Вашему вниманию предлагаются прекрасный пошаговый Курс, который проведет вас без проблем от нулевого уровня до, опубликованного в Интернете Вашего персонального коммерческого блога!

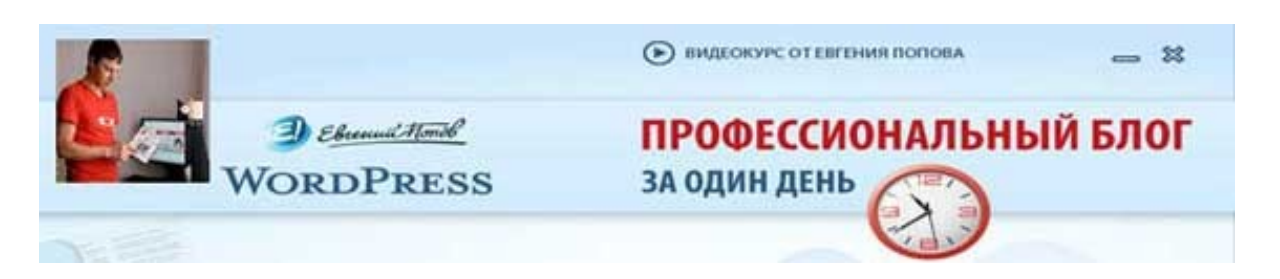

Автор – **Евгений Попов**, признанный профессионал Рунета, берет Вас за руку, и Вы шаг за шагом двигаетесь к полноценному практическому освоению всех технических тонкостей создания и ведения собственного коммерческого блога! Проверьте здесь, что это действительно так! http://boriskorzh.com/rd/wp 241

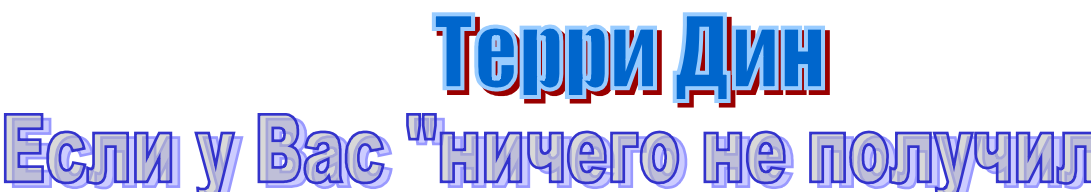

**UV** 

Все без исключения тренеры успеха и бизнеса настаивают на том, что мы всегда должны мыслить позитивно и в любой ситуации видеть только хорошее.

Это правильно, абсолютно правильно, и данная статья полностью подтверждает такую необходимость.

Но…

Но, будучи позитивистом, не следует забывать и о том, что мы также должны быть реалистами и мыслить *реальными категориями*. И как реалисты мы должны прекрасно понимать, что разно или поздно обязательно наступит момент, в который дела нашего проекта пойдут не так, как мы запланировали.

Стопроцентного и вечного успеха попросту не бывает.

И рано или поздно обязательно придет день, когда мы поймем, что сделали какую-то серьезную ошибку и начинаем расплачиваться за ее последствия. Увы, но это – непреложная истина. Это – жизнь и ничего с этим нельзя поделать.

Если Вы новичок, точно также как десятки тысяч других начинающих онлайновых предпринимателей, развивающий свой первый проект – в Вашей работе этот момент может наступить очень скоро. Кстати, возможно, что он уже наступил. И если Вы предпринимали хотя бы какие-нибудь практические шаги по созданию и развитию собственного бизнеса, то Вам прекрасно знакомы следующие симптомы: проект, над которым Вы так долго, упорно и прилежно трудились, будучи запущен в работу, не принес Вам никаких моментальных результатов; толпы целевых посетителей почему-то и не думают ломиться на Ваши страницы; те, кто все-таки попал на Ваш сайт, ничего на нем не покупают…

Проще говоря, Ваш проект не приносит Вам тех результатов, которых Вы от него ожидали. Говоря еще проще – у Вас «ничего не получилось».

И тут возникает один до боли всем знакомый литературный вопрос…

Кто виноват и что делать?

Строго говоря, в этой строчке содержится два вопроса. Ответ на первый из них совершенно риторический – коль скоро проект Ваш, то и виновного долго искать не нужно. Нравится Вам это или нет, согласны Вы с этим или нет – виноваты в данном случае именно Вы. Ибо только Вы отвечаете за свой проект целиком и полностью.

Но сейчас не об этом.

Давайте лучше попробуем ответить на вторую половину вопроса. Первое, что я хочу Вам здесь сказать – не спешите хоронить проект, крушить все, что с ним связано и опускать руки! Весьма вероятно, что на самом деле далеко не все так безнадежно, как Вам кажется, и от получения тех результатов, которых Вы хотели, Вас отделяет всего один шаг… или в крайнем случае два шага.

По крайней мере, чаще всего бывает именно так.

Как же определить, чего не хватает в Вашем проекте для достижения нужного успеха и как исправить положение дел? С целью предоставить Вам деятельную пищу для размышлений, далее я описал 8 наиболее эффективных приемов работы в данной ситуации, посредством применения которых чаще всего совершенно безнадежный на первый взгляд онлайновый проект «вдруг» превращается в неслыханно успешный.

И мне неоднократно приходилось самому проделывать это «вдруг» в бизнесе моих клиентов… и причем именно теми способами, которые я далее для Вас подробно описал.

Разумеется, все сказанное справедливо только в том случае, если Вы до создания своего проекта сделали все, чтобы он сработал как нужно: провели необходимые исследования целевого рынка,

подготовили хороший продающий текст, составили систему информационного сопровождения потенциальных клиентов и так далее, но у Вас ничего не получилось.

Ибо Вы должны понимать, что если Ваш проект изначально осуществлялся бездумно, наобум и с нарушением всех мыслимых и немыслимых правил, спасти ситуацию не сможет никто и ничто. Поэтому здесь мы говорим лишь о тех проектах, для которых Вы сделали все, что было в Ваших силах, но результата, который Вам требуется, получено не было.

Итак, я предлагаю Вам оценить текущее состояние дел и попробовать применить один или несколько из описанных далее 8 приемов. Конечно, ни один из них не является «волшебной панацеей на все случаи жизни», но, направив свои мысли в русло этих методик, Вы получите целостную картину того, как можно исправить положение дел в Вашем проекте.

Поехали!

#### **1. Повышение качества и эффективности Ваших продающих текстов.**

По моему глубочайшему убеждению, самый мудрый способ вложения денег в свой проект для начинающего онлайнового предпринимателя – это обратиться к профессиональному копирайтеру, чтобы он подготовил для Вашего коммерческого предложения полноценный и эффективный продающий текст. И в том случае, если Вы написали продающий текст своими силами, но Ваш товар не продается – первое, что нужно сделать, это обратиться к профессиональному копирайтеру, чтобы он посмотрел Ваш текст и вынес свое конструктивное критическое суждение о том, над чем в данном тексте необходимо серьезно поработать.

Поймите одну простую вещь: если один продающий текст имеет конверсию в 1 %, а другой – в 3 %, то разница между совершаемыми продажами составляет 3 раза! Вы не просто повышаете в данном случае «конверсию на 2 %», Вы в три раза увеличивает показатели продаж!

Скажите мне, только честно: Вам бы хотелось в 3 раза увеличить сумму Вашего текущего дохода, каким бы он там ни был? То-то и оно. Если Ваш ответ положительный – в первую очередь задумайтесь над эффективностью своих продающих текстов!

Как правило, предприниматели начинают задумываться над улучшением качества и эффективности своих продающих текстов в последнюю очередь и это, с моей точки зрения, очень и очень крупная ошибка. Ибо хороший копирайтинг – ключ к успешности любого онлайнового коммерческого проекта, любого сайта.

Поэтому копирайтингу в своей работе необходимо уделять самое, что ни на есть пристальное внимание.

## 2. Проведите среди представителей своей целевой аудитории интенсивную опросную кампанию.

Ориентация на своего потенциального клиента, на типичного представителя Вашей целевой аудитории - на самом деле гораздо более важная вещь, нежели просто наличие отличного продающего текста. Ваш продающий текст может быть самым настоящим шедевром копирайтинга, но если он пытается продать Вашей аудитории товар, который ей абсолютно не востребован и совершенно ей не нужен -Вы ничего не продадите и ничего не заработаете.

Миф о том, что с помощью копирайтинга в Сети можно продать все, что угодно всем, кому угодно - мягко говоря, не соответствует действительности.

Допустив ошибку в создании и развитии своего проекта, не ломайте голову над тем, что и как Вы сделали неправильно. Будет гораздо дальновиднее, да и проще спросить об этом напрямую у представителей Вашей целевой аудитории. Ибо формула коммерческого успеха предельно проста - необходимо выяснить, чего хотят люди и на каких условиях и каким образом они желают это получить - и дать им искомое в соответствии с их предпочтениями и пожеланиями.

Проведенная широкомасштабная опросная кампания наглядно покажет Вам, насколько хорошо Вы справляетесь с необходимыми условиями, и в чем именно заключается Ваша проблема, где Ваше слабое место.

## 3. Пересмотрите Вашу систему информационного сопровождения потенциальных покупателей и в первую очередь -Ваши автоматические серии e-mail-писем.

Хм. а если у Вас вообще система информационного сопровождения, состоящая из автоматических последовательностей писем, которая побуждала бы потенциальных клиентов, на нее подписавшихся, постоянно возвращаться на Ваш сайт и помимо всего прочего постоянно наблюдать Ваше коммерческое предложение?

Если в Вашем арсенале такой системы нет, Вам надлежит заняться ее разработкой и внедрением в свой коммерческий проект сегодня же!

Если же у Вас есть автоматическая серия писем, но она не приносит нужного результата и ее подписчики ничего у Вас не покупают - система информационного сопровождения нуждается в срочном пересмотре!

Самая распространенная ошибка в данной области, которую часто допускают предприниматели (причем далеко не только начинающие) заключается в неправильной пропорции между полезным и бесплатным контентом, содержащимся в письмах серии, и рекламой коммерческого предложения, на которую эта серия должна работать. Ключ к правильному соотношению состоит в следующем: Вы обязаны

давать в письмах рассылки достаточное количество полезного и бесплатного контента, чтобы удерживать интерес потенциальных клиентов и побуждать их возвращаться на Ваш сайт, но при этом Вы не должны давать так много контента, чтобы у потенциального покупателя отпала необходимость в покупке Ваших информационных товаров.

Для того, чтобы правильно подобрать это соотношение, Вам нужно понимать, для чего, собственно, нужны эти автоматизированные серии писем, чаще всего оформляемые в виде познавательных курсов обучения. Их главная задача – дать потенциальному клиенту «попробовать на вкус» качество и полезность Вашей информации, чтобы он захотел получить Ваш информационный товар целиком, а вовсе не в том, чтобы выдавать подписчику весь Ваш полезный контент и тем самым подменять содержание целого инфотовара.

#### **4. Более узкая фокусировка Вашего коммерческого предложения.**

Может случиться и так, что у Вас есть отличный информационный товар, великолепный продающий текст и потрясающая серия писем для информационного сопровождения, но Ваш товар все равно не продается и никакой прибыли Вы не получаете.

Можете не удивляться – это типичная ситуация для большинства онлайновых проектов.

Но как такое может быть?

Почему так происходит?

Ответ чаще всего оказывается банален – неправильная фокусировка Вашего коммерческого предложения. Проще говоря, скорее всего эта ситуация возникла у Вас потому, что Вы адресуете свое предложение не тем, для кого оно создано, иными словами – приводите на свой сайт не целевой трафик. Как известно, от трафика, который не является целевым для Вашего сайта, никакого толку ровным счетом быть не может.

Вам необходимо провести перефокусировку Вашей работы, то есть сосредоточиться на том, чтобы привлекать на свои страницы исключительно тех людей, которые заинтересованы в покупке того, что Вы предлагаете – и никого больше.

Для этого, во-первых, перестаньте использовать в своей работе те методы, которые тащат на Ваш сайт кого попало. Сосредоточьтесь на работе с источниками трафика, откуда к Вам приходят *только целевые* посетители. На всех страницах своего сайта давайте людям понять, для кого он создан и кому наоборот не предназначен. Отразите этот момент в заголовке или другом вводном элементе своего продающего текста.

Словом, сделайте все, чтобы Ваши посетители понимали, что все то, что Вы делаете, делается исключительно для них и ни для кого более. Очень часто после принятия данных мер картина развития коммерческого проекта тут же поворачивается в сторону доходности, причем самым разительным образом.

#### **5. Поверните свой взор на конкурентов и более внимательно изучите: что, как, зачем и почему они делают.**

Если у Ваших конкурентов дела идут лучше, чем у Вас, пришла пора задаться очень серьезным вопросом: что они делают не так, как Вы?

В частности – по каким ключевым словам они размещают свою контекстную рекламу?

Чем их продающий текст отличается от Вашего?

Какова комплектация их коммерческих предложений?

Какие цены они устанавливают на свои товары и товарные комплекты?

Как выстроена их товарная линейка?

И так далее.

Поймите: для того, чтобы поправить дела в своем бизнесе и направить его в сторону развития и закрепления коммерческого успеха, нет ровным счетом никакой необходимости заново изобретать велосипед. Просто выясните, какие эффективные приемы и методы работы успешно применяются Вашими конкурентами и обдумайте перспективы их внедрения в собственный проект.

# **6. Тщательно следите за тем, как идут дела в Вашей работе с контекстной рекламой.**

Контекстная реклама – очень эффективный инструмент работы в онлайновом бизнесе, но она обладает одной не слишком приятной для большинства предпринимателей чертой – за ней нужно постоянно следить. И когда Вы начнете этим заниматься, то очень быстро выясните, что одни из ключевых слов и фраз приносят Вам продажи, а другие лишь расходуют попусту Ваш рекламный бюджет.

Соответственно, Вам необходимо уделять больше внимания и средств тем ключевым словам, которые работают на Вашу прибыль и избавляться от явных «пустышек».

Кроме того, не забывайте о необходимости постоянно пробовать новые объявления и следить за результатами, которые они приносят. Ключ к эффективному использованию контекстной рекламы – это постоянные мониторинг и тестирование, и предприниматели, утверждающие, что контекстная реклама не работает или работает

плохо, попросту не уделяют (или не хотят уделять) должного внимания тестированию и мониторингу.

#### 7. Пересмотрите условия Вашего коммерческого предложения.

Весьма может случиться и так, что корень всех Ваших бед лежит в неправильном формировании Вами условий Вашего коммерческого предложения. В первую очередь необходимо пересмотреть цену, которую Вы установили. Она может потребовать весьма серьезных корректировок, но вопреки распространенному заблуждению - далеко не всегда в сторону снижения.

Я видел очень много примеров, когда тот или иной товар, не продававшийся совершенно, становился бестселлером, стоило только поднять на него цену.

Поэтому первое, что я Вам посоветовал бы здесь сделать протестировать снижение или повышение цены на Ваше коммерческое предложение в сравнении с текущей. Гарантирую Вам, что в девяти случаях из десяти Вы будете просто потрясены полученными от этой работы результатами.

Кроме того, весьма вероятно, что Вам стоит поработать над собственной гарантией. Еще раз ее изучите и подумайте возможно, Вам стоит убрать какие-то позиции из своей гарантии или наоборот - добавить новые? Гарантия - на самом деле очень мощный инструмент обеспечения продаж и ее неправильная формулировка и неправильно подобранные условия запросто могут убивать Ваши продажи.

Еще один важный момент, на который здесь следует обратить внимание - это изготовление и распространение демонстрационной версии Вашего товара. Конечно, это помогает далеко не всегда, но я был свидетелем многих случаев, когда этот метод срабатывал отлично. Так почему бы и Вам не попробовать?

## 8. Добавьте к своему товару или услуге дополнительное коммерческое предложение.

Этот прием жизненно необходим тем предпринимателям, кто сделал все возможное и невозможное, но все равно продолжает терпеть убытки в связи с тем, что привлечение каждого нового покупателя обходится дороже, чем та сумма дохода, которую мы получаем от сделки с этим покупателем.

Так вот, знайте: если в Вашем бизнесе дела обстоят именно таким образом - еще далеко не все потеряно!

В этом случае Вам просто необходимо расширить свою товарную линейку и предлагать каждому покупателю целый спектр дополнительных товаров и услуг, гораздо более дорогих, чем первичный товар. Если мы примем во внимание, что повторное привлечение покупателя для продажи ему наших дополнительных

товаров нам практически ничего не стоит, а цены на дополнительные товары и услуги гораздо более высокие – станет вполне очевидно, почему этот подход является на самом деле основным источником по-настоящему массовой прибыли в информационном бизнесе!

Таким образом, Вам следует создать и отладить целостную систему дополнительных коммерческих предложений, с полноценными рекламными материалами, с отдельными системами информационного сопровождения действительных покупателей – и как только она заработает, то принесет Вам такие показатели дохода, о которых Вы даже не мечтали!

Итак, теперь в Вашем распоряжении есть 8 мощных способов поправить свое положение дел даже в том случае, если у Вас «ничего не получилось» и (или) «ничего не получается».

Еще раз внимательно изучите каждый из них и составьте план реализации в своем проекте тех методов, которые, по Вашему убеждению, смогут принести наиболее быстрые и мощные результаты.

И после этого… Вперед за работу!

**Источник:** [http://www.terrydean.org](http://www.terrydean.org/)

Перевод на русский язык - Павел Берестнев, http://www.biz [webinar .com](http://www.biz-webinar.com/)

Вашему вниманию предлагаются прекрасный пошаговый Курс, который проведет вас без проблем от нулевого уровня до, опубликованного в Интернете Вашего персонального коммерческого блога!

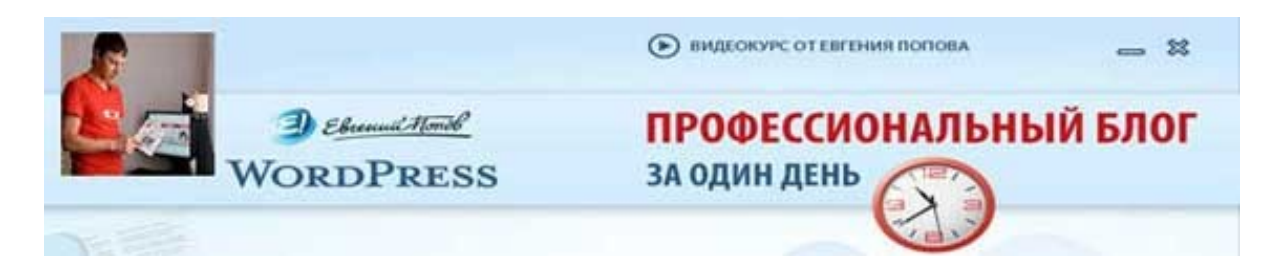

Автор – **Евгений Попов**, признанный профессионал Рунета, берет Вас за руку, и Вы шаг за шагом двигаетесь к полноценному практическому освоению всех технических тонкостей создания и ведения собственного коммерческого блога! Проверьте здесь, что это действительно так! http://boriskorzh.com/rd/wp 241